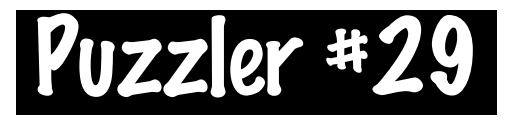

# $\star$  The diagram shows Black's view!  $\star$

**Please don't write in the names of the files and ranks - practice identifying squares without having the board labelled!**

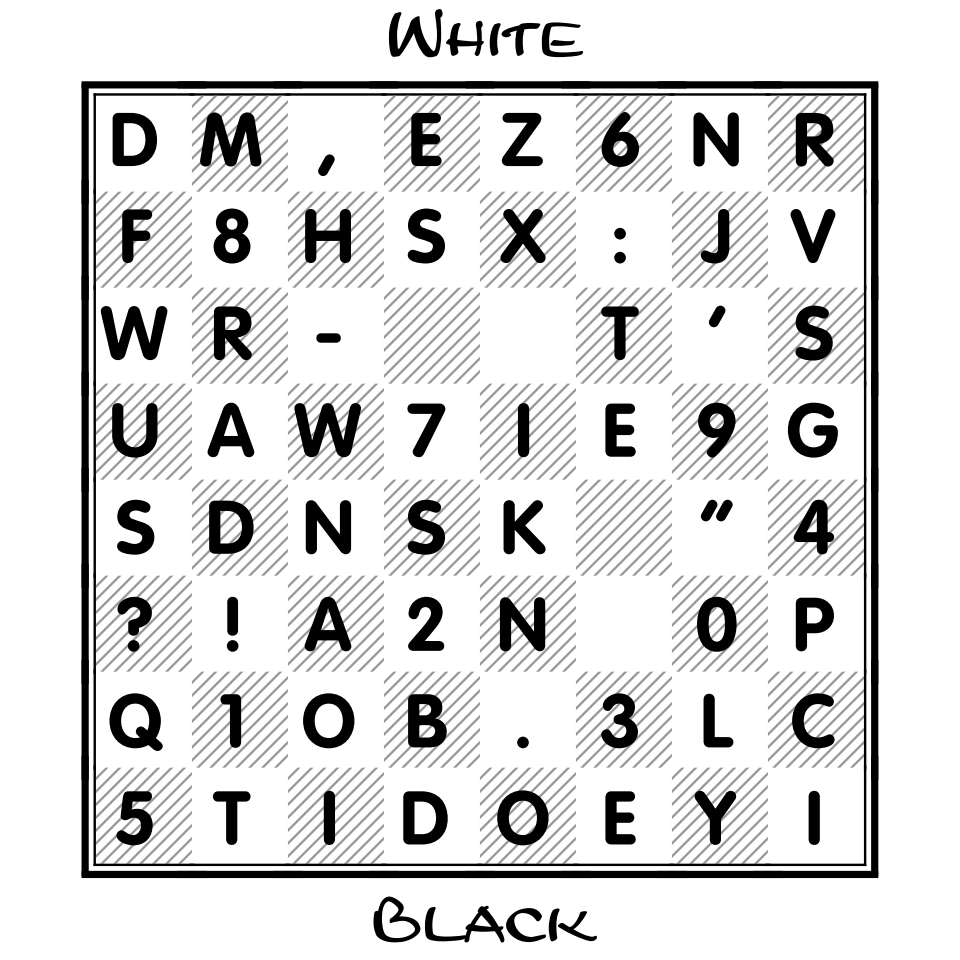

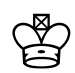

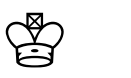

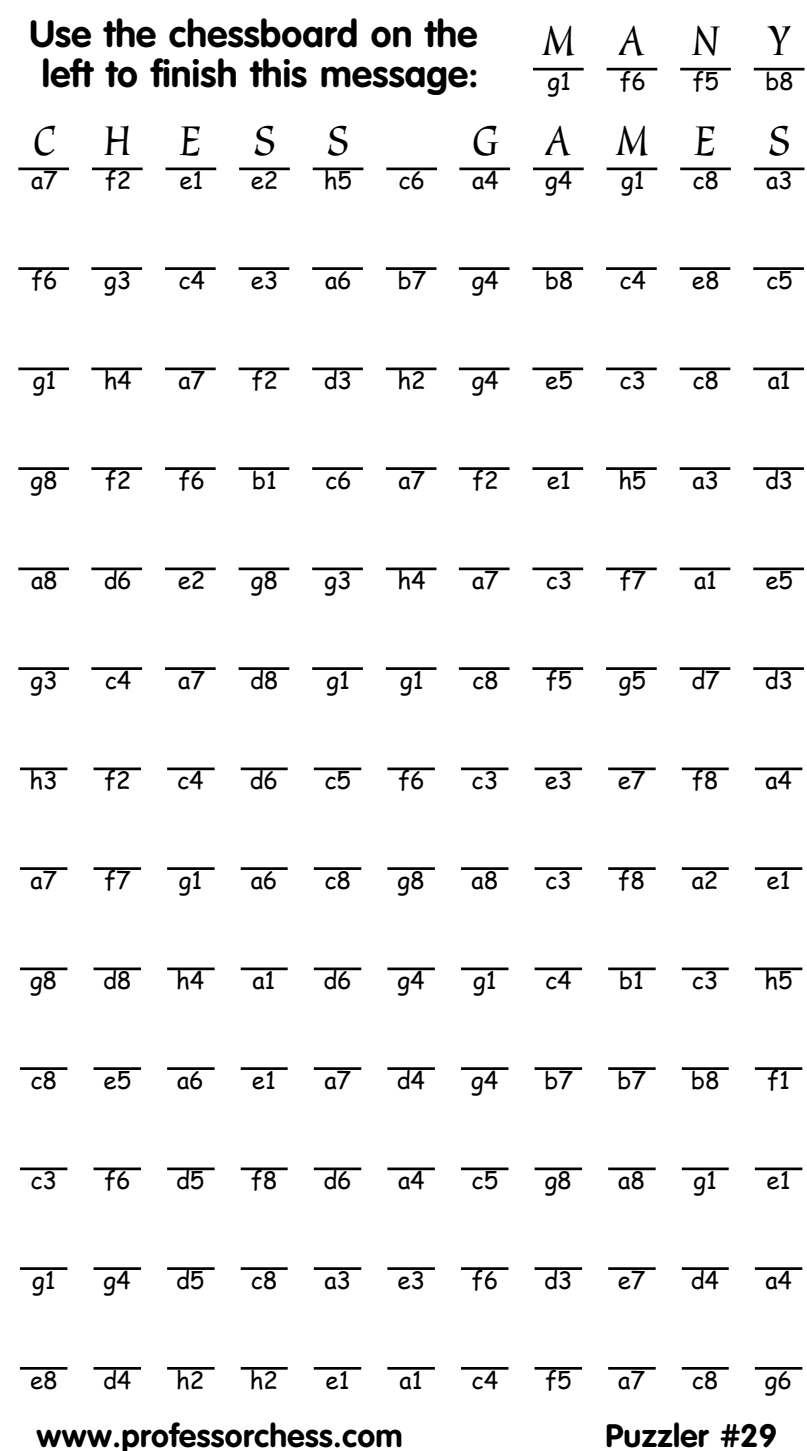

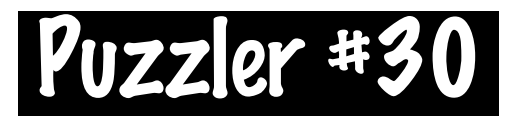

## $\star$  The diagram shows Black's view!  $\star$

**Please don't write in the names of the files and ranks - practice identifying squares without having the board labelled!**

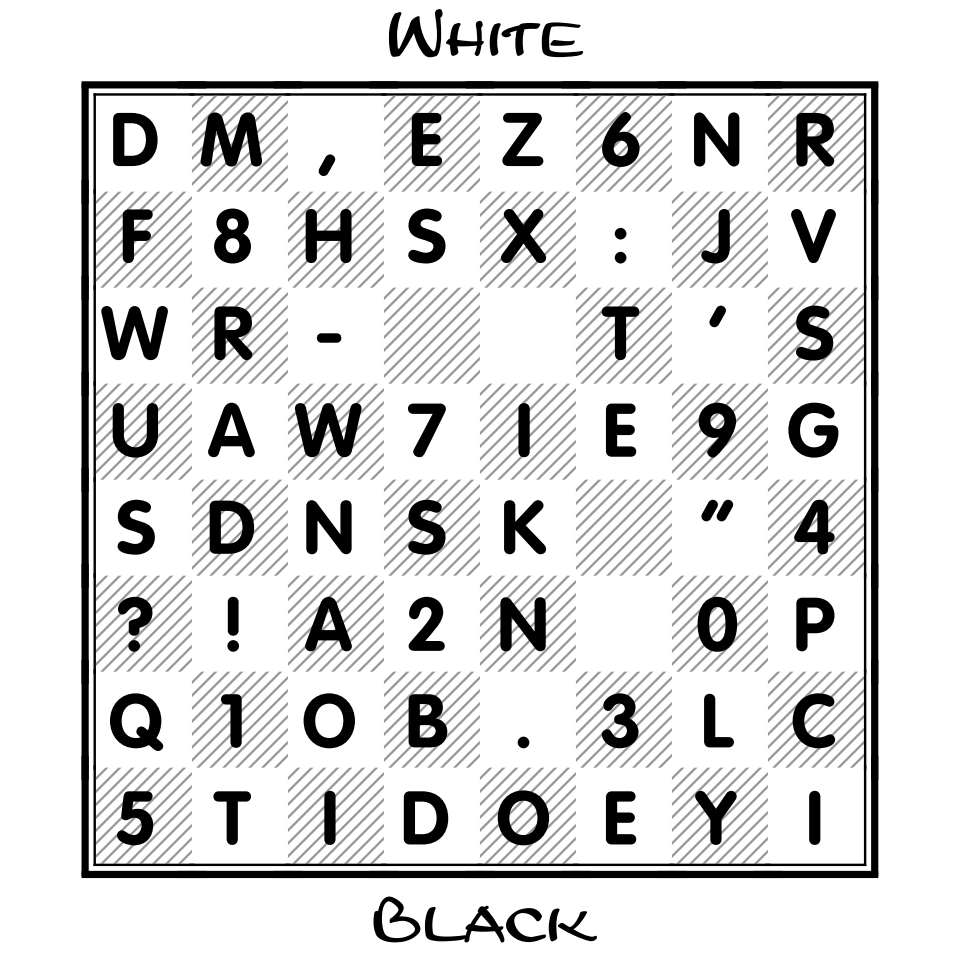

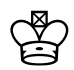

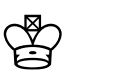

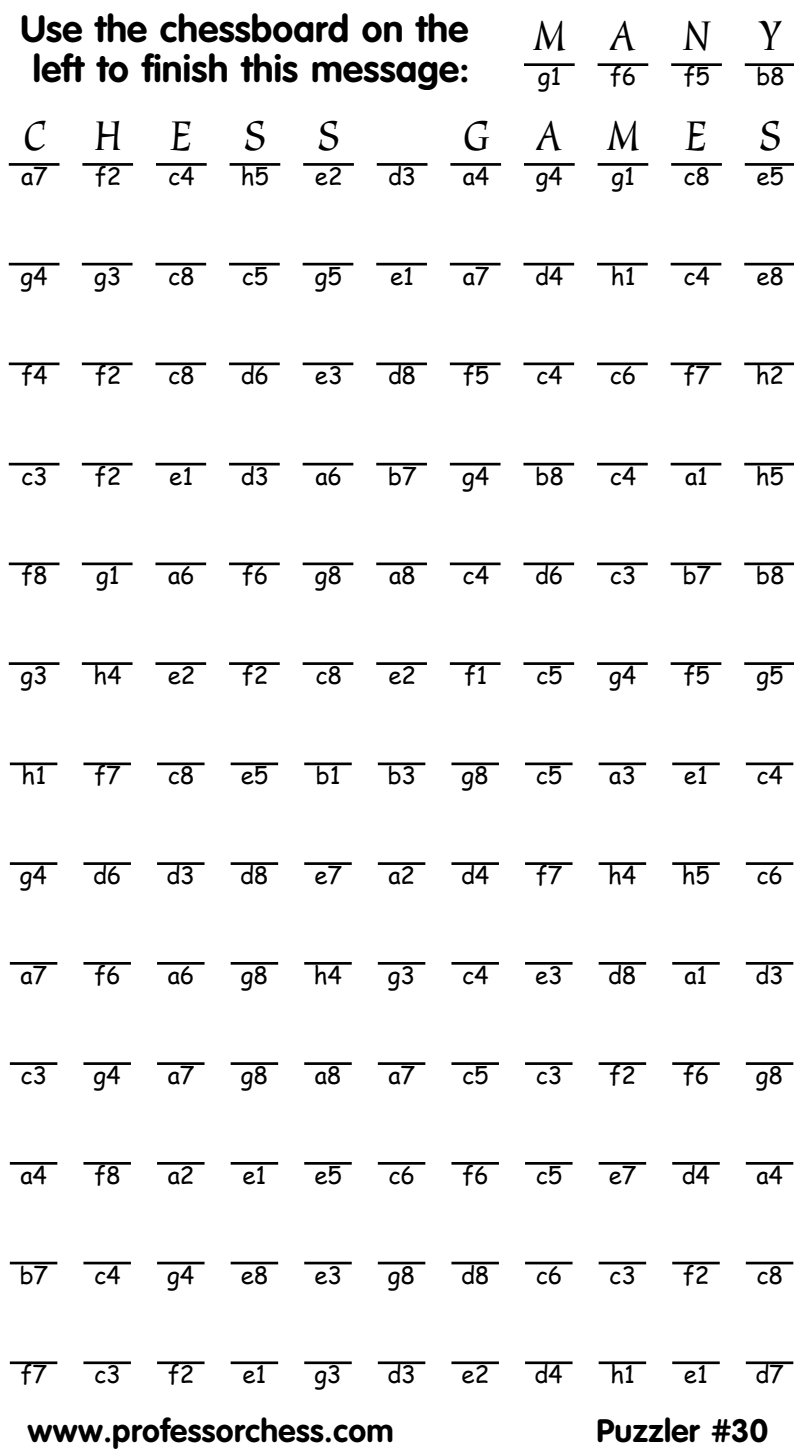

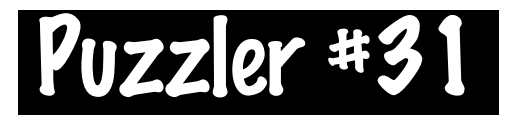

## $\star$  The diagram shows Black's view!  $\star$

**Please don't write in the names of the files and ranks - practice identifying squares without having the board labelled!**

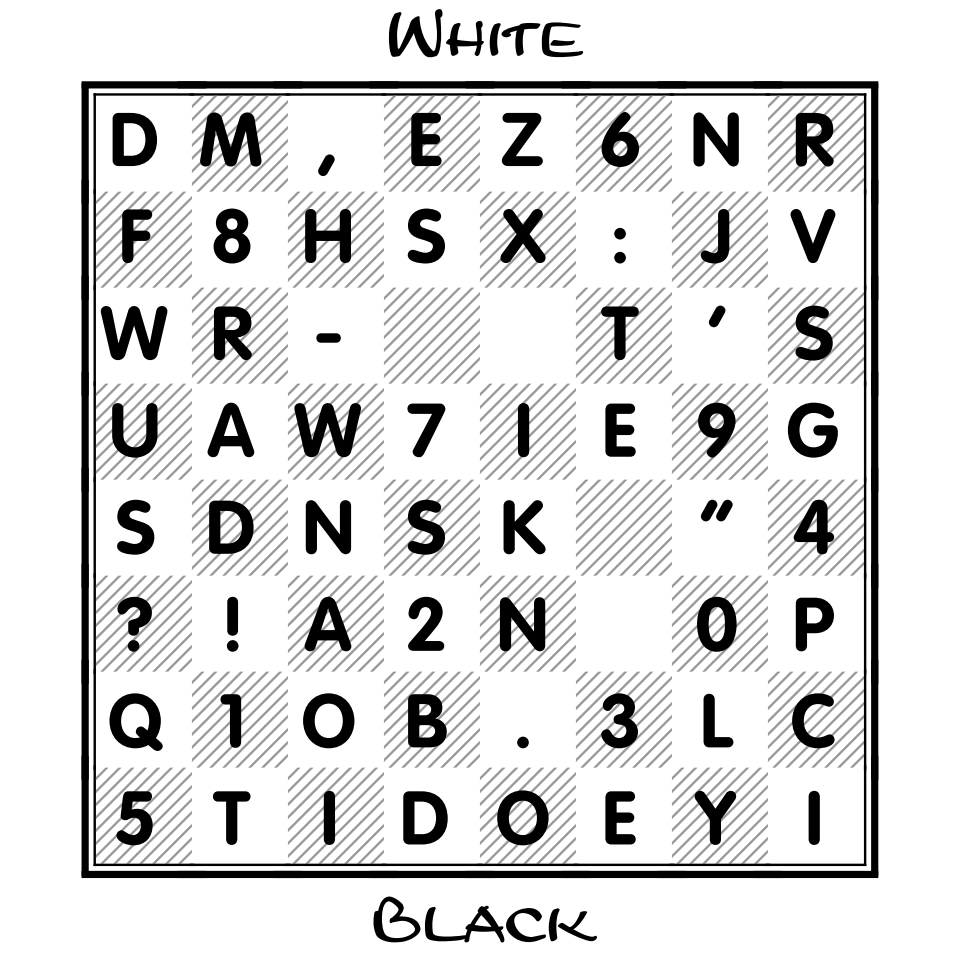

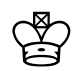

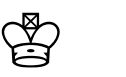

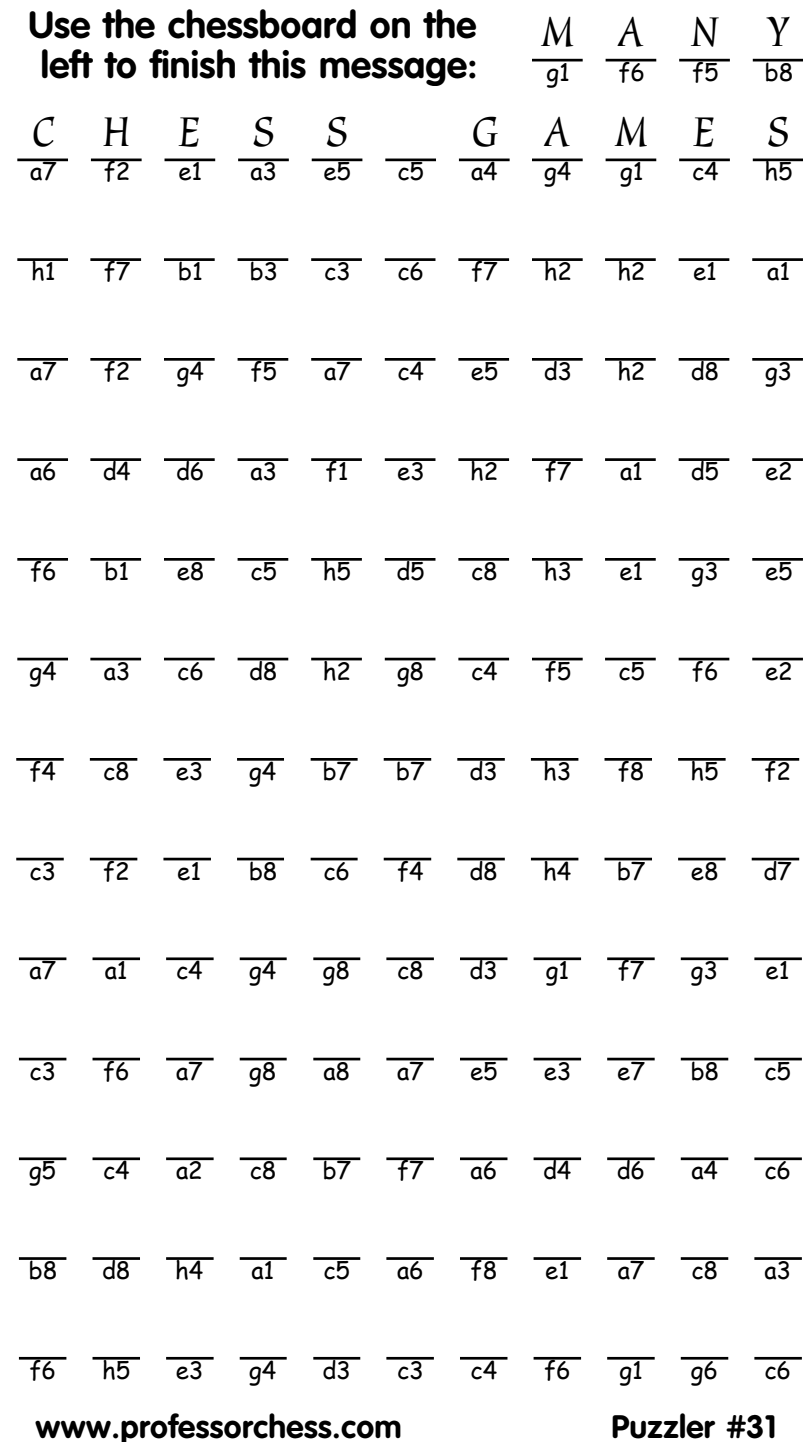